## **Foreman - Feature #1525**

# **add ancestry (parent group) in json output for hostgroup**

03/11/2012 10:41 PM - Corey Osman

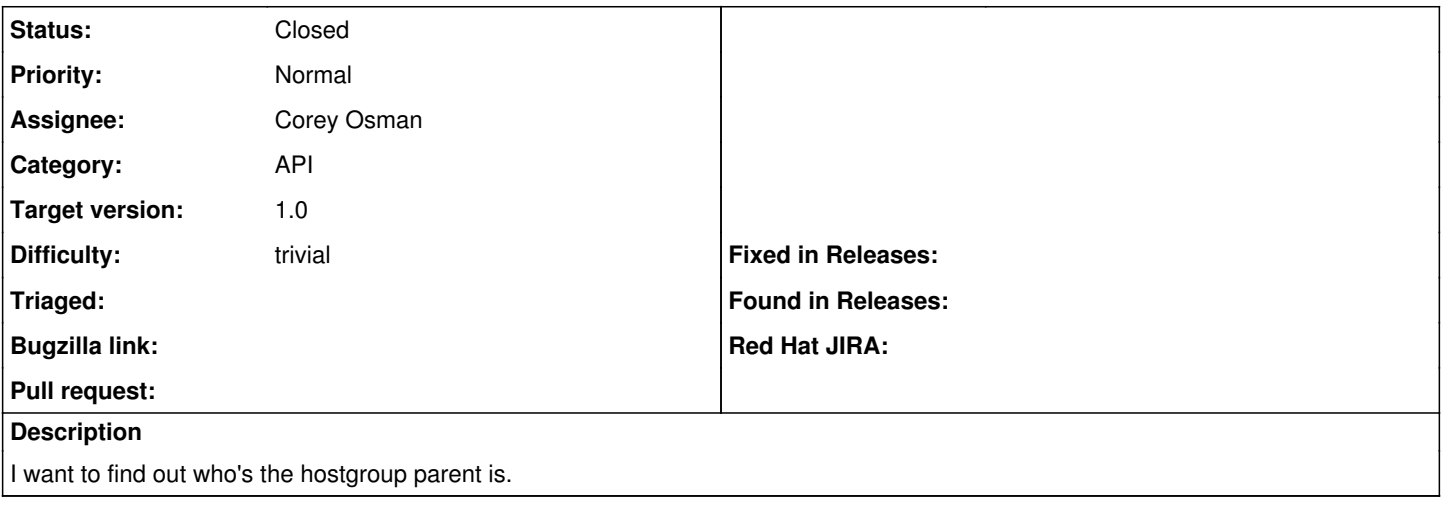

#### **Associated revisions**

#### **Revision a74af103 - 03/12/2012 03:08 PM - Corey Osman**

fixes #1525 - add ancestry (parent group) in json output for hostgroup

Signed-off-by: Corey Osman [<corey@logicminds.biz](mailto:corey@logicminds.biz)>

#### **History**

### **#1 - 03/12/2012 03:54 PM - Corey Osman**

*- Status changed from New to Closed*

Applied in changeset [a74af103be239d199e48c26713306b7162998693.](https://projects.theforeman.org/projects/foreman/repository/foreman/revisions/a74af103be239d199e48c26713306b7162998693)